# skillsoft<sup>?</sup> global knowledge.

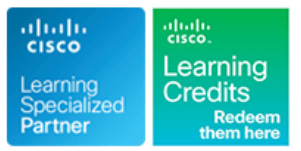

# **IPv6 Fundamentals, Design and Deployment**

**Varighed: 5 Days Kursus Kode: IP6FD Version: 4.0 Leveringsmetode: Company event (Firmakursus)**

## Beskrivelse:

This five-day course provides network engineers and technicians who are working in the enterprise sector with the knowledge and skills that are needed to study and configure the IP version 6 (IPv6) features of Cisco IOS Software. This course provides an overview of IPv6 technologies, covers IPv6 design and implementation, describes IPv6 operations, addressing, routing, services, and transition, and describes the deployment of IPv6 in enterprise and service provider networks. Hands-on labs and case studies are used to provide possible deployment scenarios.

### **This course is worth 40 Credits in the Continuing Education Program**

### Company Events

These events can be delivered exclusively for your company at our locations or yours, specifically for your delegates and your needs. The Company Events can be tailored or standard course deliveries.

## Målgruppe:

The primary audience for this course is network engineers and technicians who are working in the enterprise sector.

## Agenda:

- 
- Describe the factors that led to the development of IPv6, and the possible uses of this new IP structure **Describe security issues, how security for IPv6** is different than for
- Describe the structure of the IPv6 address format, how IPv6
- IPv6, and how networks can be renumbered using both services when deploying IPv6
- support IPv6 topologies access network
- **Understand multicast concepts and IPv6 multicast specifics**
- **After completing this course you should be able to:** Describe IPv6 transition mechanisms and which methods will be most effective in your network
	- IPv4, and emerging practices for IPv6-enabled networks
	- interacts with data link layer technologies, and how IPv6 is Describe the standards bodies that define IPv6 address allocation,<br>as well as one of the leading IPv6 deployment issues, multihoming as well as one of the leading IPv6 deployment issues, multihoming
- Describe the nature of changes to DNS and DHCP to support Describe the deployment strategies that service providers are facing
- Understand the updates to IPv4 routing protocols needed to Describe case studies for enterprise, service provider, branch, and

## **Attendees should meet the following pre-requisites: Recommended preparation for exam(s):**

- 
- Understanding of networks and routing ( Cisco CCNP® level recommended but not required).
- **Norking knowledge of the Microsoft Windows operating system.**
- CCNA Implementing and Administering Cisco Solutions
- **ENCOR Implementing and Operating Cisco Enterprise Network** Core Technologies

# Forudsætninger: Test og certificering

■ Cisco CCNA® certification: No exam currently aligns to this course

# Yderligere Kurser:

**The following courses are recommended for further study:**

None recommended at this time

# Indhold:

- 
- 
- 
- 

Evaluating IPv6 Features and Benefits

- Features and Benefits of IPv6 | OSPFv3 Enhancements
- 
- IPv6 Autoconfiguration and Aggregation OSPFv3 IPsec ESP Authentication and Build Distributed Security Capability
- 
- 

- 
- 
- 

# Architecture **Cisco IOS Firewall for IPv6 Cisco IOS Firewall for IPv6**

- **III** IPv6 Addressing Architecture line Integration on ISR inspection on ISR
- IPv6 Address Formats and Types **EXECUS And A SET A CONFERENT EIGRP** for IPv6 on
- 
- **Required IPv6 Addresses** Configuring Zones and Zone Pairs Configuring Zones and Zone Pairs

## Describing the IPv6 Header Format and Interzone Access Policy

- **I**IPv6 Header Changes and Benefits **IPV6 as Payload and Transport** Firewall
- 
- 

Enabling IPv6 on Hosts MP-BGP Configuration and IPv6 Internet

- **Enabling IPv6 on Hosts** Connecting to the IPv6 Internet
- 
- Enabling IPv6 on Mac OS X line Understanding the IPv6 Multihoming Issue
- 

Enabling IPv6 on Cisco Routers **IPv6** Multihoming Status IPv6 Multihoming Status

- **Enabling IPv6 on Cisco Routers**
- 

Using ICMPv6 and Neighbor Discovery **HSRP** for IPv6

- **IMPV6** IMPV6 **IMPV6** Impacts of Network Services
- 
- **Echo Echo Echo Echo Echo Echo Echo Echo Echo Echo Echo Echo Echo Echo Echo Echo Echo Echo Echo Echo Echo Echo Echo Echo Echo Echo Echo Echo Echo Echo Echo Echo**
- **IPv6 over Data Link Layers Route Redistribution** Disadvantages **Disaming Disaming Disaming Disaming Disaming Disaming Disaming Disaming Disaming Disaming Disaming Disaming Disaming Disaming Disaming Disaming Disaming Di**
- 
- 
- **Disadvantages** Disadvantages **Disagreement Control** Disadvantages **Disagreement Disagreement Disagreement** Disadvantages
- 
- Cisco IOS Neighbor Discovery Command line International line International line International line International line International line International line International line International line International line Intern Syntax **IPv6** Multicast Addressing
- Cisco IOS Network Prefix Renumbering PIM for IPv6 IPv6 IPv6 IPv6 Service Provider Deployment Scenario **Rendezvous Points Dual-Stack Deployment** Dual-Stack Deployment
- 
- 

- IP Address Allocation Introducing RIPng for IPv6
- **Examining RIPng Enhancements Dual-Stack Issues Dual-Stack Issues Dual-Stack Issues** 
	-

- 
- 
- 
- Advanced IPv6 Features Encryption Encryption Hide Topology when Possible
- Transition Strategies to IPv6 **OSPFv3 Advanced Functionalities** Secure the Local Link

- Market Growth for IPv6 **Integrated IS-IS Characteristics Integrated IS-IS Characteristics** Secure the Routing Plane
- Native IPv6 Content Changes Made to IS-IS to Support IPv6 Deploy an Early-Warning System
- Drivers for Adoption Single SPF Architecture
	- Multitopology IS-IS for IPv6 Configuring Cisco IOS Firewall for IPv6
- Understanding the IPv6 Addressing **Configuring IS-IS IPv6 on Cisco Routers**

Examining EIGRP for IPv6 **Inspection on ISRs** 

- 
- IPv6 Address Uses Cisco IOS EIGRP for IPv6 Commands ISRs

## Understanding MP-BGP **Configuring a Basic OSI Layer 3 to 4**

- MP-BGP Support for IPv6 Troubleshooting the Zone-Based Policy
- IPv6 Header Fields Mechanism in MP-BG
- IPv6 Extension Headers BGP Peering Over Link-Local Addresses Examining IPv6 Address Allocation
	- $\blacksquare$  BGP Prefix Filtering
	- **IFROUT Troubleshooting IPv6 Address Allocation**

■ Enabling IPv6 on Windows Configuring IPv6 Policy-Based Routing

- **Enabling IPv6 on Linux Policy-Based Routing lines** 
	- Configure PBR **IPv6 Multihoming Aspects and Issues**

## Configuring FHRP for IPv6 Protocol-Based Solutions

- **II** IPv6 Address Configuration **First Hop Redundancy Protocols and Identifying IPv6 Enterprise Deployment** Concepts **Strategies** 
	-
	- **In GLBP for IPv6** Enterprise Networks

■ ICMP Errors Configuring Route Redistribution Networks

- 
- **Neighbor Discovery PE-CE Redistribution for Service Tunneling: Advantages and Disadvantages and Puller CE Redistribution for Service Tunneling: Advantages and Disadvantages Stateless Autoconfiguration Providers** Providers Translation: Advantages and

**Renumbering Implementing Multicast in an IPv6 Network** 

- 
- 
- 
- **IF ICMP MLD ICMP MLD ICMP MLD ICMP MLD ICMP MLD ICMP MLD IPv6 Mobility Encapsulation Family Encapsulation Encapsulation**

IP6FD 4.0 www.globalknowledge.com/da-dk/ training@globalknowledge.dk tlf.nr.: 44 88 18 00

Explaining the rationale for IPv6 Routing with RIPng Ricussing Security Issues in an IPv6 Transition line line Environment

- 
- Next Generation of IP **Tunnel Security Issues Tunnel Security Issues**
- IPv4 Workarounds NAT-PT Security Issues
	- Examining OSPFv3 **ICMP** Traffic Requirements

**no OSPFv3 Key Characteristics** Understanding IPv6 Security Practices

- IPv6 Addresses 
IPv6 Addresses 
IPv6 Networks
IPv6 Networks
IPv6 Networks
IPv6 Networks
IPv6 Networks
IPv6 Networks
IPv6 Networks
IPv6 Networks
IPv6 Networks
IPv6 Networks
IPv6 Networks
IPv6 Ne
	-
	-
	-
	- ICMPv6 at Edge—Manage ICMPv6 Traffi
- Understanding Market Drivers **Examining Integrated IS-IS** Develop Mobility Support Plan
	- $\blacksquare$  Use Transition Mechanisms as Transport
	-

- 
- Cisco IOS show Commands Using IPv6 MLD
- 
- 

- 
- 
- **Network Mobility Examples** and Understanding 6VPE

Describing DNS in an IPv6 Environment Dual-Stack Node Dual-Stack Node

- DNS Objects and Records
- 
- **Dynamic DNS** Services **line Services Services line Services Services line Services Services**

Understanding DHCPv6 Operations Manually Configured Tunnels **Manually Configured Tunnels IPv6 Rapid Deployment** 

- 
- 
- 
- **DHCPv6 Prefix Delegation Process IPv6 ACLs** IPv6 ACLs **IPv6 ACLS** DSL Access Architecture
- DHCPv6 Troubleshooting **IPV6 ACL Configuration**

Understanding QoS Support in an IPv6 Cisco IOS IPv6 Header Filtering Networks Environment **Cisco IOS New ICMPv6 Types** 

- 
- 
- 

- Cisco IOS Software Features IPSec and IKE
- 
- IPv6 Support for Cisco Discovery Protocol Dis Native IPv6 Deployment in Service
- 
- 
- How to Implement Multicasting in an IPv6 | IPv6 Services Troubleshooting IPv6 Network Network Network Network Network Network Network Network Network Network Network Network
	- **I** IPv6 Multicast Application Example

- 
- 
- IPv6 Mobility **Multicast User Authentication and Group** IPv6 over Layer 2 MPLS VPN line Support Cisco 6PE

**Mobile IPv6 Implementing Dual Stack** 

- Dual-Stack Applications
- 
- **line The Dual-Stack Approach Configuring 6VPE**

**DIDITY DESCRIPTION CONSUMING IPV6 Transformation** Describing IPv6 Tunnelling Mechanisms Understanding IPv6 Broadband Access

- $\blacksquare$  Overlay Tunnels
- 
- 

- 
- 
- 
- 
- 
- 
- **IPv6 and the Flow Label Field Environment** Environment Campus Network

Using IPsec,IKE and VPNs

- **II IPsec, IKE, and VPNs Basics** Provider Networks
- 
- 
- 

■ Cisco IOS IPv6 Configuration Example Understanding Support for IPv6 in MPLS

- Cisco IOS debug Commands line MPLS Operations line MPLS Operations line MPLS Operations
- Cisco IOS debug Command Example Multicast Listener Discovery IP IPv6 over MPLS Deployment Scenarios
	- MLD Snooping and MLD Group Limits IPv6 Tunnels Configured on CE Routers
		-
		-
- Introduction to IP Mobility **Deploy Cisco 6PE on MPLS Networks**

- 
- 

- 
- **Example Automatic Tunnels Customer Link Encapsulations**
- **FITH Access Architecture**
- DHCPv6 Operation 
DHCPv6 Operation 
Cable Access Architecture 
Cable Access Architecture
- DHCPv6 Multicast Addresses line Wireless Access Architecture
	-

■ Reflexive and Time-Based ACLs | Planning and Implementing IPv6 in Enterprise

- **Editing of ACLs** Enterprise Network Definition
- IPv6 Header Fields Used for QoS **How to Configure ACLs in an IPv6** Implementing IPv6 in an Enterprise
- **IPv6 QoS Configuration** IPv6 in an Enterprise WAN Network

Using Cisco IOS Software Features line Planning and Implementing IPv6 in Service

- Cisco IOS IPv6 Tools Service Provider Network Design Network Design
- Cisco Express Forwarding IPv6 Provider Access Networks **Provider Access Networks**
- **IP Service Level Agreements** Agreements Native IPv6 Deployment in the Service IPv6 Deployment in the Service Provider Core Network
	- **6PE Deployment in the Service Provider** Core Network

Planning and Implementing IPv6 in Branch Networks

- **Branch Deployment Overview**
- **Branch Deployment Profiles: Single-Tier** Profile Implementation
- **Branch Deployment Profiles: Dual-Tier and** Multitier Profile Implementations

# Labs

- Discovery Lab 1: Enabling IPv6 on Hosts
- Discovery Lab 2: Using Neighbor **Discovery**
- **Discovery Lab 3: Using Prefix Delegation**
- Discovery Lab 4: Routing with OSPFv3
- Discovery Lab 5: Routing with IS-IS
- Discovery Lab 6: Routing with EIGRP
- Discovery Lab 7: Routing with BGP and

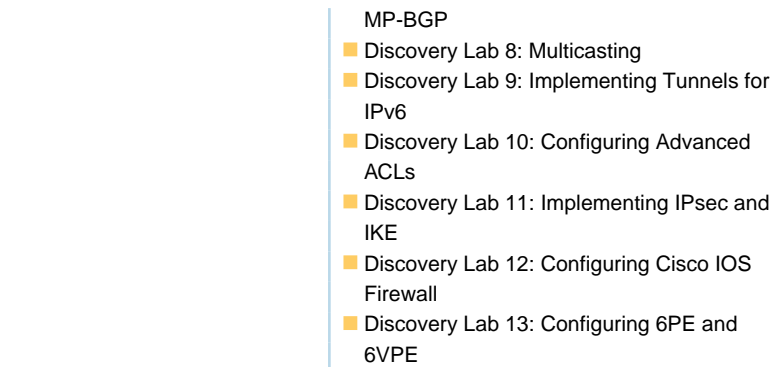

# Flere Informationer:

For yderligere informationer eller booking af kursus, kontakt os på tlf.nr.: 44 88 18 00 training@globalknowledge.dk

[www.globalknowledge.com/da-dk/](http://www.globalknowledge.com/da-dk/)

Global Knowledge, Stamholmen 110, 2650 Hvidovre